# Cluana Polycom VVX310 Configuration guide

This guide is for a Polycom IP phone VVX 310, UC Software Version4.1.6.4835 only. Different models and/or software versions may require different settings.

## IP address detection and web management

Assuming a DHCP server is active on your network,

- connect a network cable to your phone LAN port
- power up the phone by plugging the power cable (no need to, if you are using a PoE switch
- wait for your phone to finish the booting process. It should show a date and time on the upper row (fig.1)

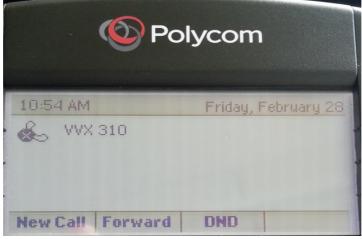

(fig. 1)

press "Home" button, then right key on navigator 5 times. Press the select key to choose "Settings" option, then "4", "2", "1". You should see the assigned IP address, as in Fig.2, showing the usage of IP address 192.168.0.107. Let's call it "ip\_address"

| Polycom                    |
|----------------------------|
| TCP/IP Parameters          |
| DHCP: Enabled              |
| IP: 192.168.0.107          |
| Subnet Mask: 255.255.255.0 |
| IP Gateway: 192.168.0.3    |
| Back                       |
| · · · ·                    |

(fig. 2)

- open a web browser to the URL: http://ip\_address
- insert the default "456" password and press "Submit" button

### IP phone configuration

Let's assume the followings:

Your PBX company domain is mycompany.cluana:5058 (chosen when you created your

PBX account)

Your PBX hostname is **betelgeuse.cluana.com:5058** (provided by Cluana)

Your IP Phone User ID / Auth ID is 31

Your analog adapter password is : password

After login, set the following parameters (fig. 3):

#### Settings

Lines

Line 1

Identification Address: 31@mycompany.cluana

Authentication Use Login Credentials: Disable Domain: leave empty Authentication User ID: **31** Authentication Password: **password** 

Outbound Proxy Address: **betelgeuse.cluana.com** Port: **5058** 

Server 1

Address: mycompany.cluana Port: **5058** Expires: 120 Register: Yes

Press "Save" button

| Polycom VVX 310                                                                                                    |                        |                                                 |  |  |  |
|----------------------------------------------------------------------------------------------------|------------------------|-------------------------------------------------|--|--|--|
| Home Simple Setup Prefere                                                                                                    | nces Settings Dia      | agnostics Utilities                             |  |  |  |
|                                                                                                    |                        |                                                 |  |  |  |
|                                                                                                    | Line 1                 |                                                 |  |  |  |
| (Change of the second second s | Identification         |                                                 |  |  |  |
|                                                                                                    | Display Name           | Alice Atlanta                                   |  |  |  |
| 0000                                                                                                    | Address                | 31@mycompany.cluana                             |  |  |  |
|                                                                                                    | Label                  | Alice (31)                                      |  |  |  |
|                                                                                                    | Туре                   | 💿 Private 🛛 🔾 Shared                            |  |  |  |
| VIEWS                                                                                                    | Third Party Name       |                                                 |  |  |  |
|                                                                                                    | Number of Line Keys    | 1                                               |  |  |  |
| Line 1<br>Line 2                                                                                                    | Calls Per Line         | 2                                               |  |  |  |
| Line 3                                                                                                    | Enable SRTP            | • Yes ONO                                       |  |  |  |
| Line 4                                                                                                    | Offer SRTP             | O Yes 💿 No                                      |  |  |  |
| Line 5                                                                                                    | Server Auto Discovery  |                                                 |  |  |  |
| Line 6                                                                                                    | Authenticati           |                                                 |  |  |  |
| Line 7                                                                                                    | Use Login Credentials  | C Enable O Disable                              |  |  |  |
| Line 8                                                                                                    | Domain                 |                                                 |  |  |  |
| Line 9                                                                                                    | User ID                | 31                                              |  |  |  |
| Line 10                                                                                                    | Password  Outbound Pi  |                                                 |  |  |  |
| Line 11                                                                                                    |                        |                                                 |  |  |  |
| Line 12                                                                                                    | Address betelgeuse.cli | luana.com                                       |  |  |  |
| Line 13                                                                                                    | Port 5058              |                                                 |  |  |  |
| Line 14                                                                                                    | Transport DNSnaptr     |                                                 |  |  |  |
| Line 15                                                                                                    | Server 1               |                                                 |  |  |  |
| Line 16                                                                                                    | Special Interop        | Standard •                                      |  |  |  |
| Line 17                                                                                                    | Address                | mycompany.cluana                                |  |  |  |
| Line 18                                                                                                    | Port                   | <mark>5058</mark>                               |  |  |  |
| Line 19                                                                                                    | Transport              | DNSnaptr T                                      |  |  |  |
| Line 20                                                                                                    | Expires (s)            | 120                                             |  |  |  |
| Line 21                                                                                                    | Register               | • Yes O No                                      |  |  |  |
| Line 22                                                                                                    |                        | Cancel Reset to Default View Modifications Save |  |  |  |

(fig. 3)

Settings

Audio codec Priority

In use

Remove all gray codecs from the "In use:" section, and add the G.722 codec from the "Unused:" section. Reorder the "In use:" codecs so that G.722 is first, G.711A is second (G.711Mu for USA and Japan), third. (fig.4)

G.729AB is

Press "Save" button

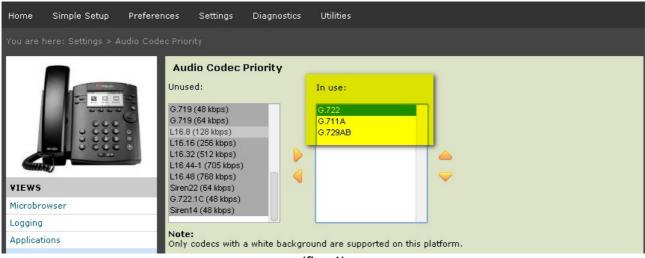

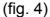

#### Settings

SIP

Local Settings Local SIP port: 5058 Digitmap: empty field Digitmap Impossible Match: 2 (fig 5)

#### Press "Save" button

| Home       | Simple Setup       | Preferences                        | Settings         | Diagnostics  | Utilities                 |           |   |  |  |
|------------|--------------------|------------------------------------|------------------|--------------|---------------------------|-----------|---|--|--|
| You are h  | ere: Settings > SI |                                    |                  |              |                           |           |   |  |  |
|            |                    | SIP                                |                  |              |                           |           |   |  |  |
|            |                    |                                    | Local Settings   |              |                           |           |   |  |  |
|            |                    | * Loca                             | * Local SIP Port |              | 5058                      |           |   |  |  |
|            | Calls F            | Calls Per Line Key<br>New SDP Type |                  | 4            |                           |           |   |  |  |
|            | New S              |                                    |                  | 🔵 Enable     | 💿 Disable                 |           |   |  |  |
|            | Live C             | ommunicati                         | ion Server Suppo | rt 🔵 Enable  | 💿 Disable                 |           |   |  |  |
|            |                    | * Non                              | Standard L       | ine Seize    | 💿 Enable                  | 🔘 Disable | _ |  |  |
|            |                    |                                    |                  |              |                           |           |   |  |  |
| VIEWS      |                    | * Digi                             | tmap             |              |                           |           |   |  |  |
| Microbro   | wser               | * Diait                            | tmap Timeo       | <del>.</del> | 3131313131313             |           |   |  |  |
| Logging    |                    |                                    | /e End-of-D      |              | 3 3 3 3 3 3 3 3<br>Enable | O Disable |   |  |  |
| Applicatio | ons                |                                    |                  | ssible Match | 2                         | Obisable  |   |  |  |
| Audio Co   | dec Priority       | Digi                               | anap impo:       | Solore Match | 2                         |           |   |  |  |

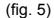

# Preferences

Date & Time

Set your preferred display format, time zone, time server, resync period and daylight savings parameters. A couple of examples are provided for Italy (Fig 6) and UK (Fig 7)

| Date & Time                         |            |                                                         |  |  |  |
|-------------------------------------|------------|---------------------------------------------------------|--|--|--|
| 📃 Disp                              | lay Form   | at                                                      |  |  |  |
| Time Format                         | 24         | T                                                       |  |  |  |
| Date Format                         | Mon, Jan 1 | •                                                       |  |  |  |
| Time Synchronization                |            |                                                         |  |  |  |
| SNTP Server                         |            | time.nist.gov 🔹                                         |  |  |  |
| SNTP Resync Period (s)              |            | 86400                                                   |  |  |  |
| Time Zone                           |            | (GMT +1:00 hour) Amsterdam, Copenhagen, Madrid, Paris 🔻 |  |  |  |
| Daylight Savings                    |            |                                                         |  |  |  |
| Daylight Savings 💿 Enable 🛛 Disable |            |                                                         |  |  |  |
| Fixed Day                           | 🔵 Ena      | ble 💿 Disable                                           |  |  |  |
| Start Date                          | Last       | ▼ Sunday ▼ March ▼ 02:00 ▼                              |  |  |  |
| End Date                            | Last       | ▼ Sunday ▼ October ▼ 02:00 ▼                            |  |  |  |
|                                     |            | (fig. 6)                                                |  |  |  |

| Date & Time            |                                                         |  |  |  |  |
|------------------------|---------------------------------------------------------|--|--|--|--|
| 📕 🛛 Display Form       | at                                                      |  |  |  |  |
| Time Format 24         | T                                                       |  |  |  |  |
| Date Format Mon, Jan 1 | ▼                                                       |  |  |  |  |
| 📕 🛛 Time Synchro       | nization                                                |  |  |  |  |
| SNTP Server            | time.nist.gov                                           |  |  |  |  |
| SNTP Resync Period (s) | 86400                                                   |  |  |  |  |
| Time Zone              | (GMT) Western Europe Time, London, Lisbon, Casablanca 🔻 |  |  |  |  |
| 📕 🛛 Daylight Savi      | ngs                                                     |  |  |  |  |
| Daylight Savings 💿 Ena | ble 🔾 Disable                                           |  |  |  |  |
| Fixed Day 🔷 Ena        | ble 💿 Disable                                           |  |  |  |  |
| Start Date Last        | ▼ Sunday ▼ March ▼ 01:00 ▼                              |  |  |  |  |
| End Date Last          | ▼ Sunday ▼ October ▼ 01:00 ▼                            |  |  |  |  |

(fig. 7)